**VUCEM** 

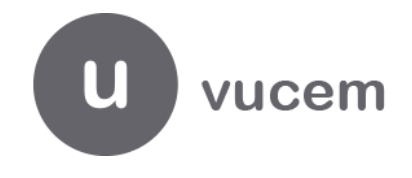

## **Hoja Informativa No. 3**

Ciudad de México, a 29 de enero de 2019. 2019, Año del Caudillo del Sur, Emiliano Zapata"

## **PRUEBAS DE INGRESO DE SOLICITUDES PARA EL TRÁMITE SENASICA-05-001-C CERTIFICADO DE SANIDAD ACUÍCOLA PARA EXPORTACIÓN DE ESPECIES ACUÁTICAS, SUS PRODUCTOS Y SUBPRODUCTOS DE SADER A TRAVÉS DE UN SERVICIO WEB.**

Por medio de la presente, se informa que a partir del día martes 5 de febrero y hasta el día 5 de marzo del año en curso, estará disponible el servicio web para el ingreso de solicitudes del certificado de sanidad acuícola, regulado por la Secretaría de Agricultura y Desarrollo Rural (SADER).

Para el ingreso de solicitudes se debe considerar la documentación contenida en: <https://www.ventanillaunica.gob.mx/vucem/Manuales/sagarpa.html>

- 1. Manual de usuario para ingreso de solicitudes y estructura de datos.
- 2. Relación entre catálogos web services Acuícola Exportación SADER.
- 3. WSDL.
- 4. EZS ingreso solicitudes WS Acuícola Exportación.
- 5. Estructura de la cadena original Acuícola.
- 6. Catálogos (Solicitarlos a los correos que se mencionan).
- 7. Caracteres especiales.
- 8. Request ejemplo.

El servicio se encuentra disponible en la siguiente URL: <https://201.151.252.122/ventanilla-ws-sagarpa/WsCrearSolicitudCertificadoExportacionAcuicola?wsdl>

Para consultar el estado de registro y conocer si fue procesada correctamente o contiene errores, utilizar la siguiente URL:

<https://201.151.252.122/ventanilla-ws-sagarpa/WsConsultarEstadoCertificadoExportacion>

Agradecemos sus comentarios y sugerencias a los correos [laura.contrerasr@sat.gob.mx](mailto:laura.contrerasr@sat.gob.mx) y [cesar.garciaa@sat.gob.mx.](mailto:cesar.garciaa@sat.gob.mx)

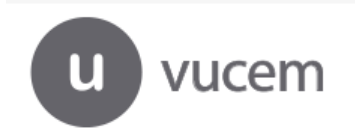